# Building Your Dataset in CDW:

Joining tables within a domain

by Margaret Gonsoulin, Ph.D.

# Acknowledgements

- Richard Pham, BISL
- Feedback from colleagues at VIReC

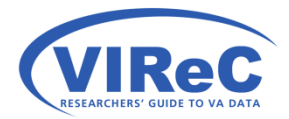

# CDW Cyberseminar Series

- This talk assumes that you have seen the previous cyberseminars:
	- First Time User's Guide to CDW: Getting Started with this Relational Database
	- ▫ Seeing the Data When You Can't See the Data: A Tour of Documentation of the CDW
	- □ Getting the Information You Need from CDW: Starter SQL Language

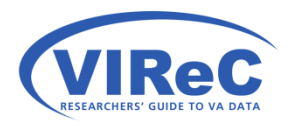

http://vaww.virec.research.va.gov/CDW/Overview.htm http://www.hsrd.research.va.gov/cyberseminars/catalog-archive-virec.cfm

# Poll #1: About You

Which of the following best describes your role in the VA? (Check all that apply)

- Research Investigator / PI
- Career Development Awardee
- Data Manager / Analyst
- ■Project Coordinator
- ■Operations / Partnered Research / QI
- **□Other**

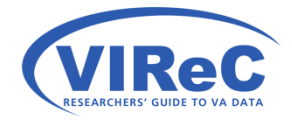

# By the end of this talk,

We hope that a new CDW user will:

- • Be able to understand the logic of joining tables/ views within a single CDW domain
- • Be able to write a query that includes an "inner join" statement
- Be able to incorporate some "query best practices" for working with CDW

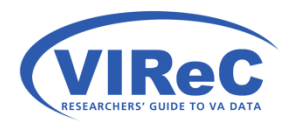

# Topics Covered

- • Review background concepts relavent to CDW:
	- Relational databases concepts
	- SQL Basics
	- SQL Best Practices
- The logic of an INNER JOIN using a simple example
- • Step-by-step process of using CDW to join:
	- Two tables/views from a domain
	- Three tables/views from a domain

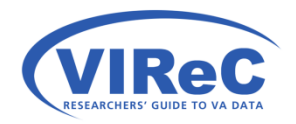

# Background

### A Conceptual Overview of Relational Data & SQL

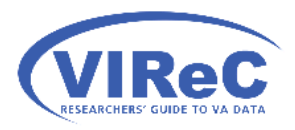

 $\mathcal{I}^|$ 

# Tables v. Views

- A table is a set of columns and rows that contain data elements.
- A view is the result of a procedure that pulls information out of a database into a virtual table; in simple terms it is a "virtual" table.

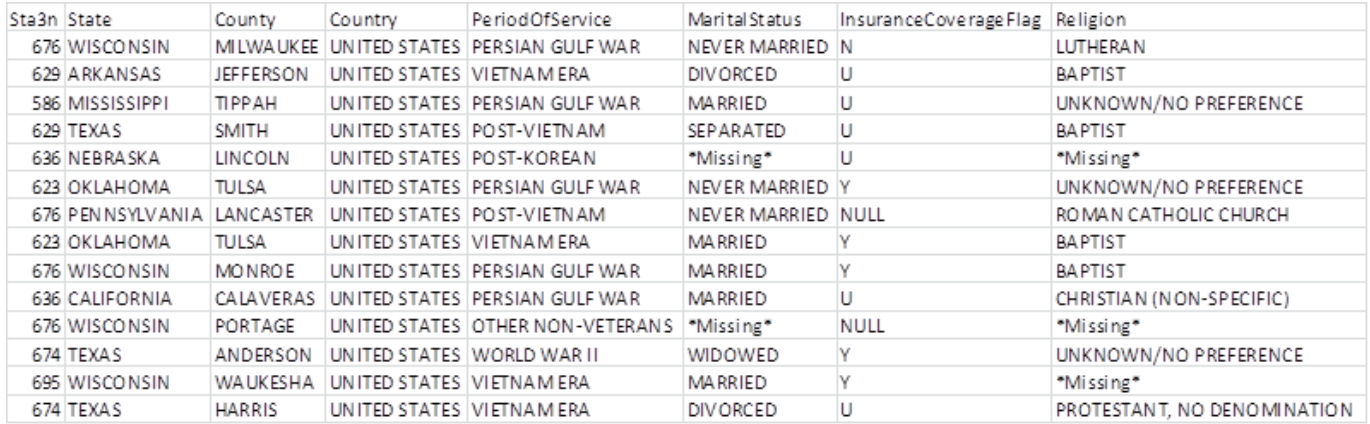

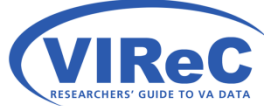

# SELECT and FROM

• SELECT allows a programmer to list the columns (variables) that they would like to see in the results of their query

9

- □ Each column name should be followed by a comma except the last one in the list
- □ This limits the size of your request (a best practice)
- columns will be collected • FROM identifies the table/view from which the

□ The name of the view should be written in this format "database.schema.table"

# WHERE statements

- The command WHERE allows a user to limit their search to include only a chosen subset of the data.
- When working with large fact tables in CDW, you will want limit the size of your requests for information (another best practice).

```
WHERE column1 = X; -- note this is just an example of the kind of
SELECT column1, column2, column3
FROM Database.Schema.Table 
                       -- criteria one might specify in a where 
                       -- statement.
```
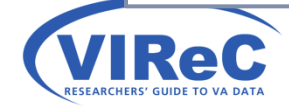

# TOP

- practice is to test the logic of your query on a small number of rows (a.k.a., cases). • When first drafting your SQL query, another best
- The command "TOP" is added to the SELECT statement and is followed by the number of rows selected by the programmer.

SELECT TOP 100 column1, column2, column3

FROM Database.Schema.Table1

WHERE column2 > 10 **;** -- new example

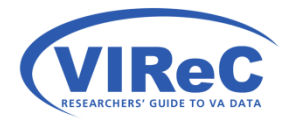

# USE & GO

- Another helpful shortcut is **USE**.
- It is followed by **GO**.
- It allows the user to choose their database at the beginning of the query, so there is no need to repeat the name of the database throughout the query.

**USE** Database

**GO** 

SELECT TOP 25 column1, column2, column3

FROM Database.Schema.Table

WHERE column3 IS NOT NULL ; -- new example

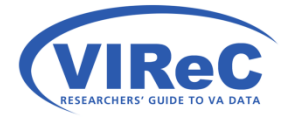

# Dimension & Fact Tables

- Dimension tables are typically smaller tables holding non-sensitive, supporting information that is meant to be accessed repeatedly
	- Fact tables tend to be large tables containing substantive data about the topic of interest and include sensitive information

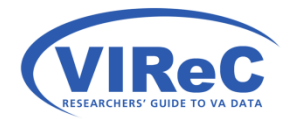

# Joining Keys

- identifies each row. • Primary Key –A column in every table that uniquely
- Foreign Key These are column(s) in a table that correspond to or reference a primary key in another table.

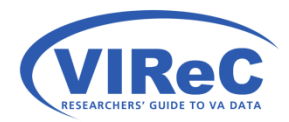

# Simple Example, Joining Keys

### **Store.CustomerTable**

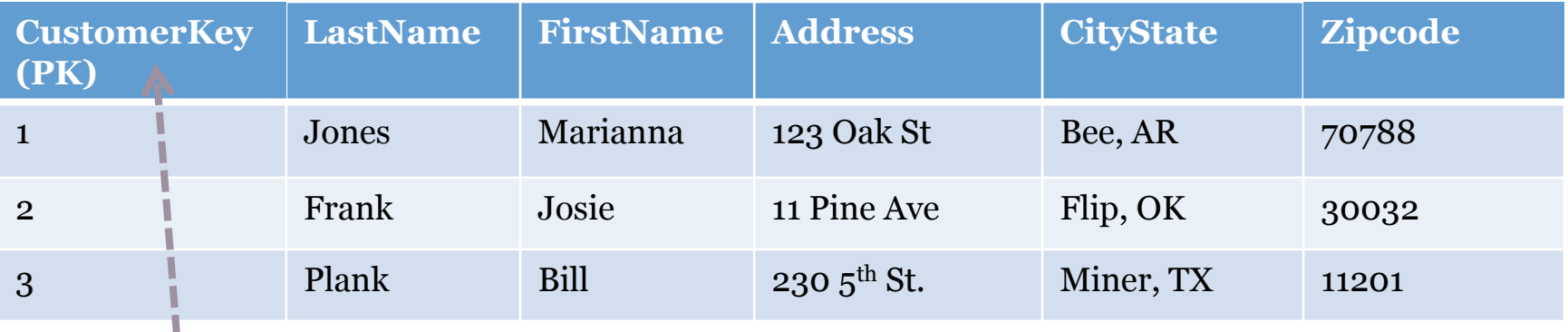

### **Dim.ItemTable Store.PurchasesTable**

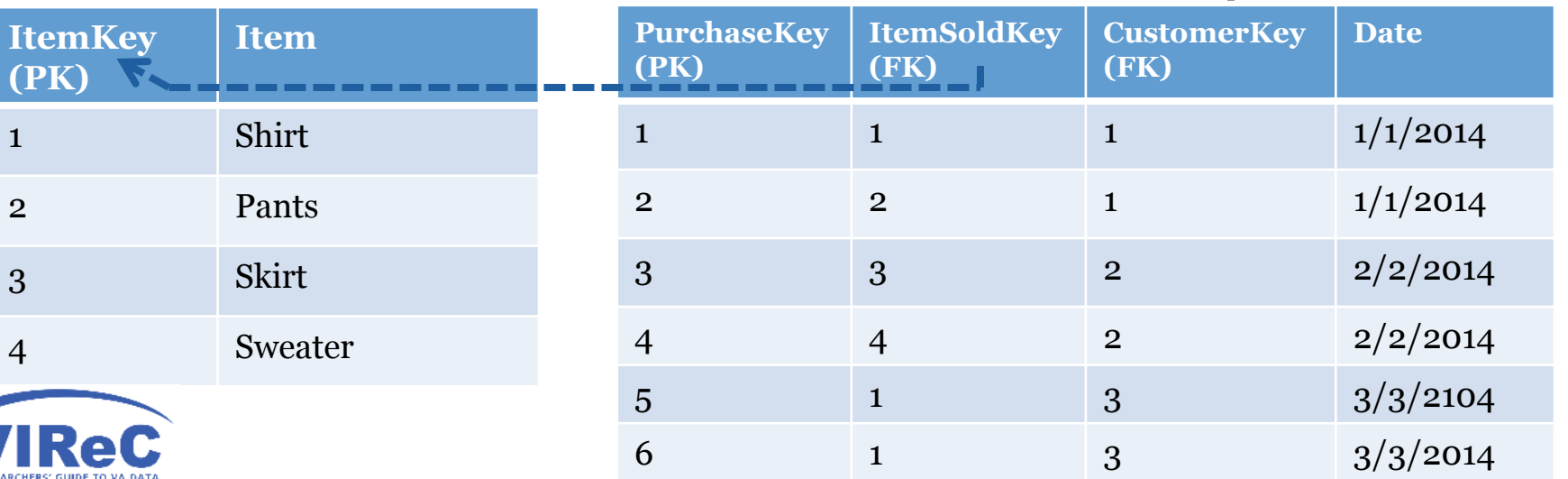

# Poll #2: Your CDW Experience

Rate your level of experience with CDW data on a scale of 1 to 5…

**1 Not worked with it at all**  2 3 4 **5 Very experienced with CDW** 

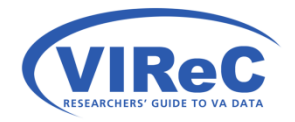

# The Logic of an Inner Join Using a simple example.

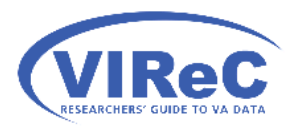

17

# Inner Join

### match/exist in both of the tables being joined. This lecture will focus on the SQL command, INNER JOIN, that keeps only those records/ rows that

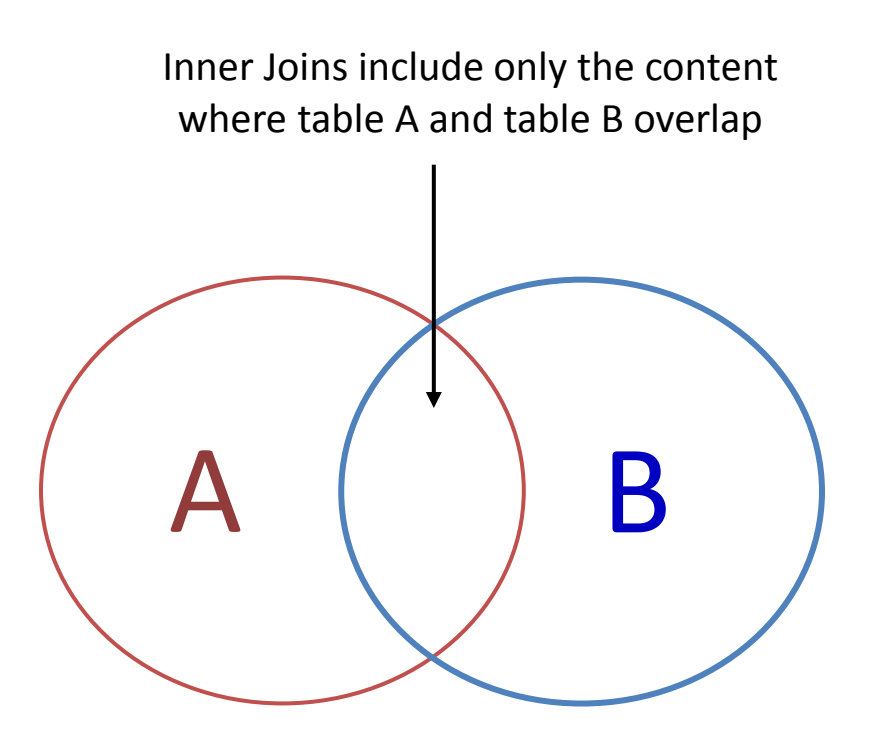

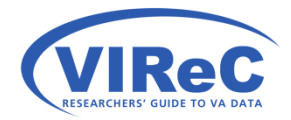

# INNER JOIN & ON in SQL

- INNER JOIN clause(s) follow the FROM clause ▫ INNER JOIN Database.Schema.Table
- ON should be followed by the name of the two linking keys with an equal sign in the middle.
	- ON LinkingKey1 = LinkingKey2

SELECT column1, column2, column3 FROM Database.Schema.Table1 INNER JOIN Database.Schema.Table2 ON LinkingKey1 = LinkingKey2**;** 

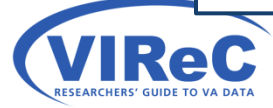

# Joining, Best Practice

- Join the dimension tables to the fact tables when possible
- Put the fact table into the FROM statement and the dimension table into the JOIN statement

 INNER JOIN Schema.Table2 -- dimension table here USE Database GO SELECT column1, column2, column3 FROM Schema. Table1 -- fact table here ON LinkingKey1 = LinkingKey2**;** 

# Example 1

### SELECT Item , Date **INNER JOIN Dim.ItemTable** FROM Store.PurchasesTable  $ON$  ItemSoldKey = ItemKey ;

**(PK)** 

### **Dim.ItemTable Store.PurchasesTable**

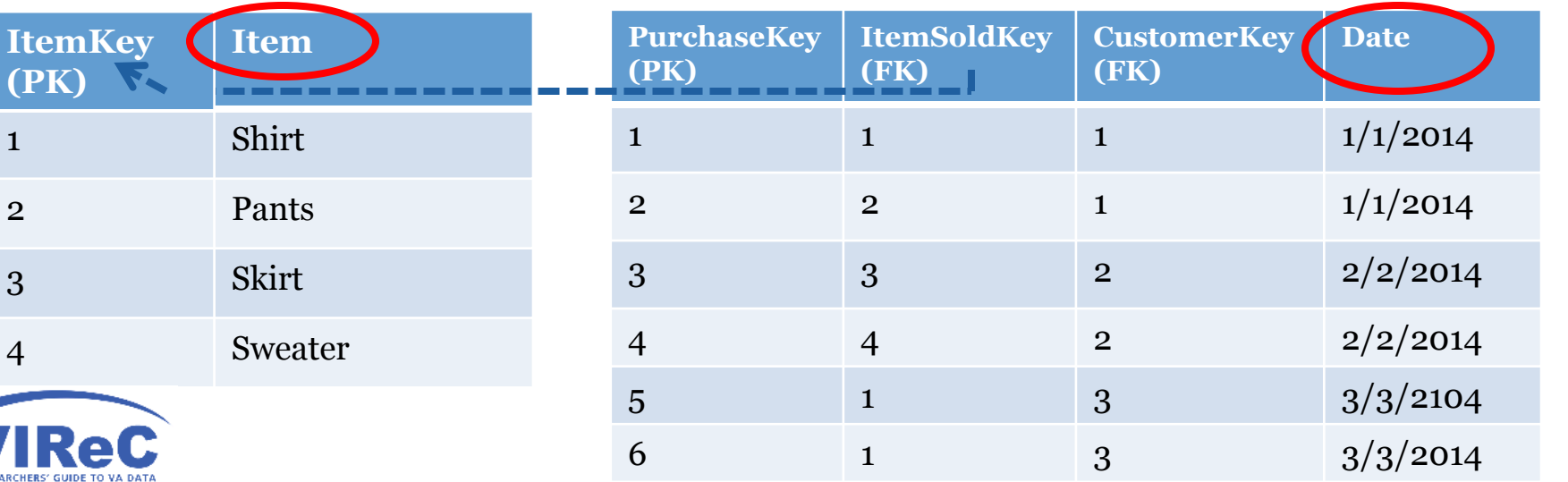

# Example 2, Fails

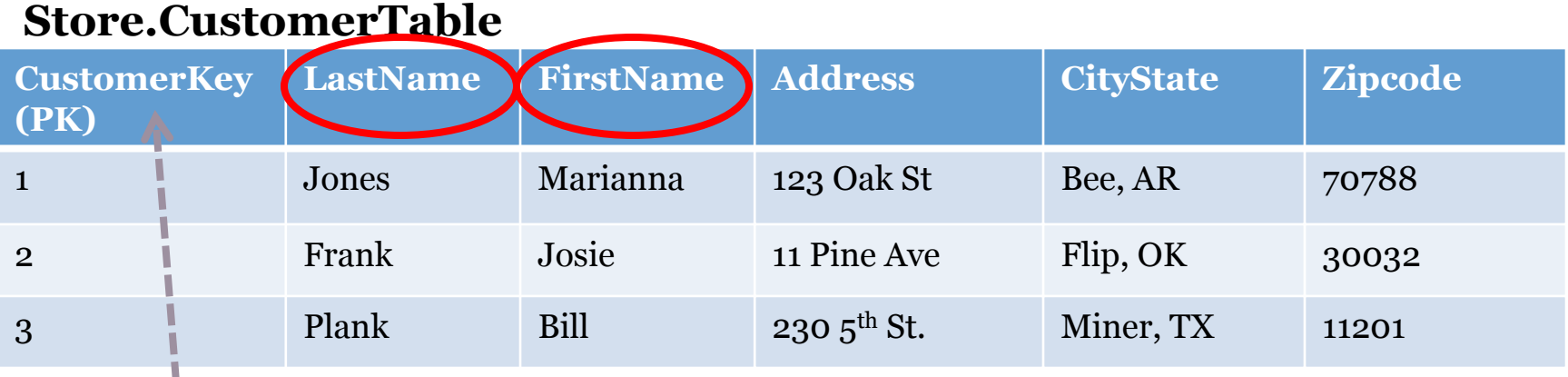

### **Store.PurchasesTable**

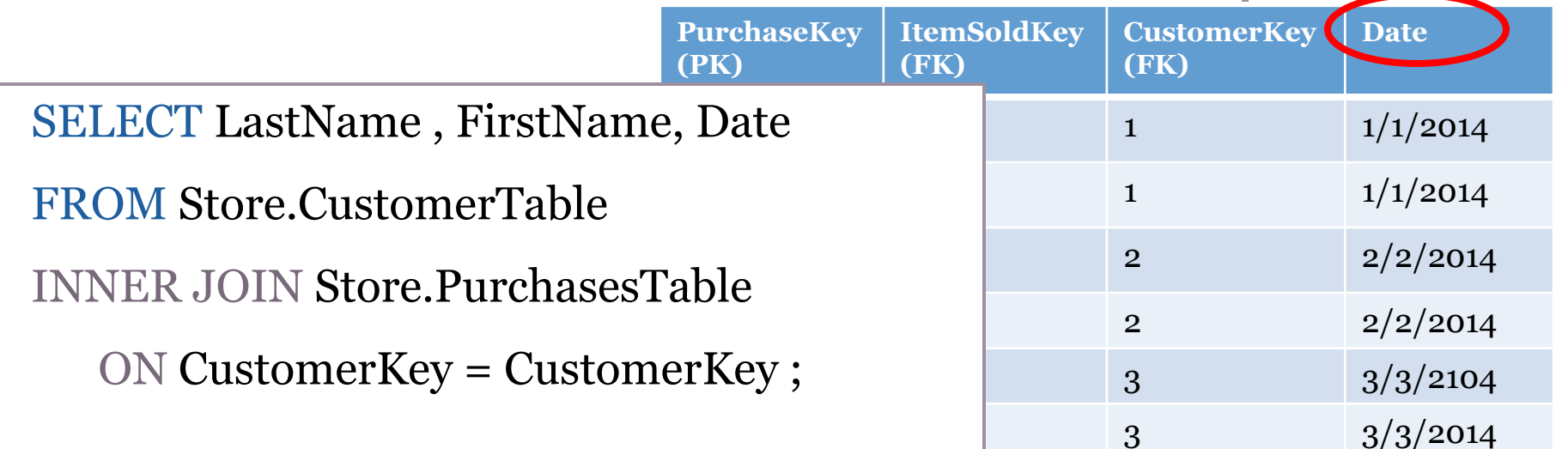

# Why Example 2 Fails

SELECT LastName, These column names may not be unique to these tables in the database FirstName, Date FROM Store.CustomerTable INNER JOIN Store.PurchasesTable ON CustomerKey = CustomerKey ; The software is confused by the duplicate names

23

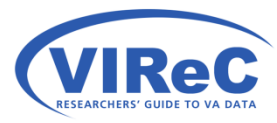

## How to distinguish the keys and columns

- In SQL, you can add the name of the table in front of the column or key to distinguish it from others of the same name.
- For columns :
	- Store.CustomerTable.LastName
	- Store.PurchasesTable.Date
- For joining keys:
	- Store.CustomerTable.CustomerKey
	- Store.PurchasesTable.CustomerKey

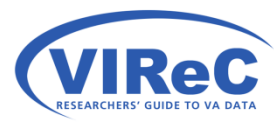

## Repairing the problem with table names…

 SELECT Store.CustomerTable.LastName , Store.CustomerTable.FirstName, Store.PurchasesTable.Date FROM Store.CustomerTable INNER JOIN Store.PurchasesTable ON Store.CustomerTable.CustomerKey = Store.PurchasesTable.CustomerKey ;

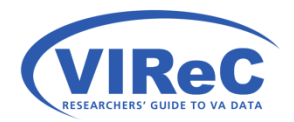

# Alias (Shortened Names)

 the name of the table/view by assigning an "alias" • You may provide a shortened name to substitute for using "AS" in SQL:

26

- FROM Store.CustomerTable AS A
- INNER JOIN Store.PurchasesTable AS B
- Use that alias on the columns and joining keys instead of the table name
	- A.LastName , A.FirstName , B.Date
	- A.CustomerKey , B.CustomerKey

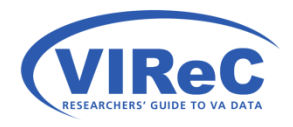

# Example 2, Succeeds

### **Store.CustomerTable**

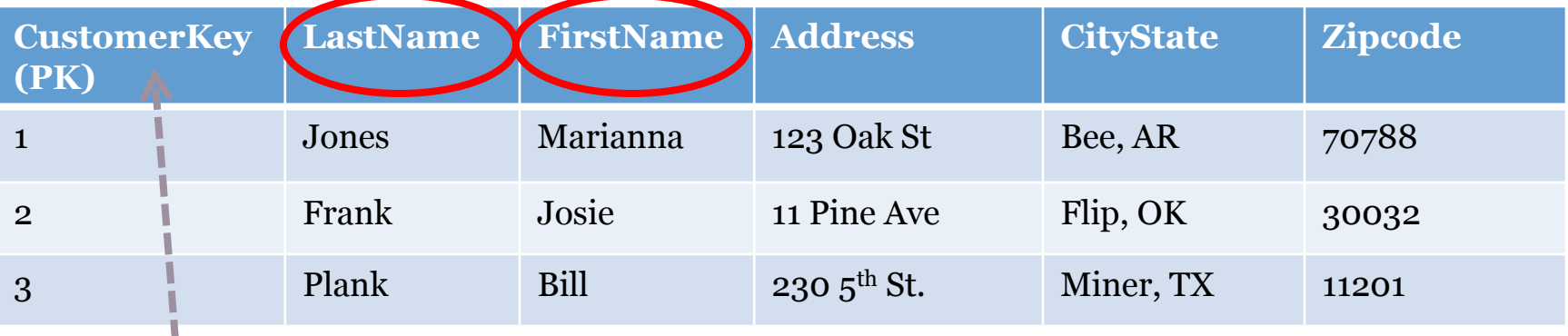

### **Store.PurchasesTable**

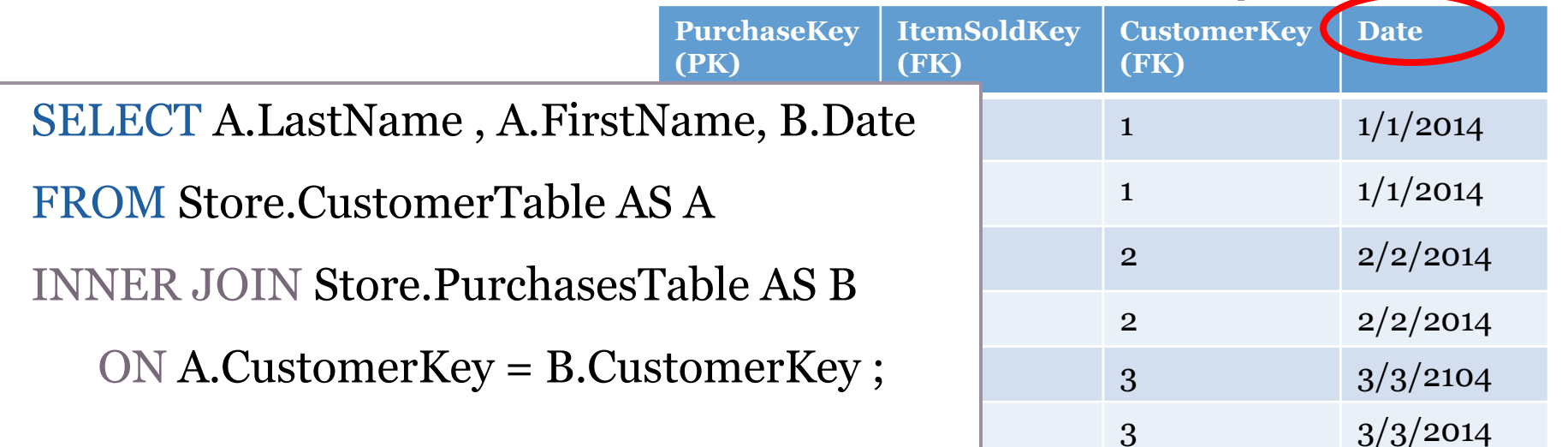

# An Inner Join in CDW

A step-by-step guide.

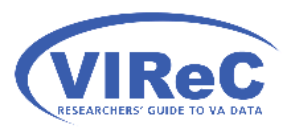

28

# Preparing to use the data

For today's example, we will look at CPT codes associated with outpatient procedures.

- information on your concepts of interest. 1. Go to the CDW Metadata Report to find
- 2. Look at "table level" metadata report to find columns.
- 3. Look at the ER Diagram to discover relationships between tables.

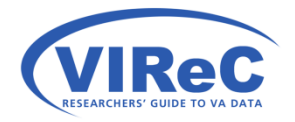

# 1. Go to the CDW Metadata Report

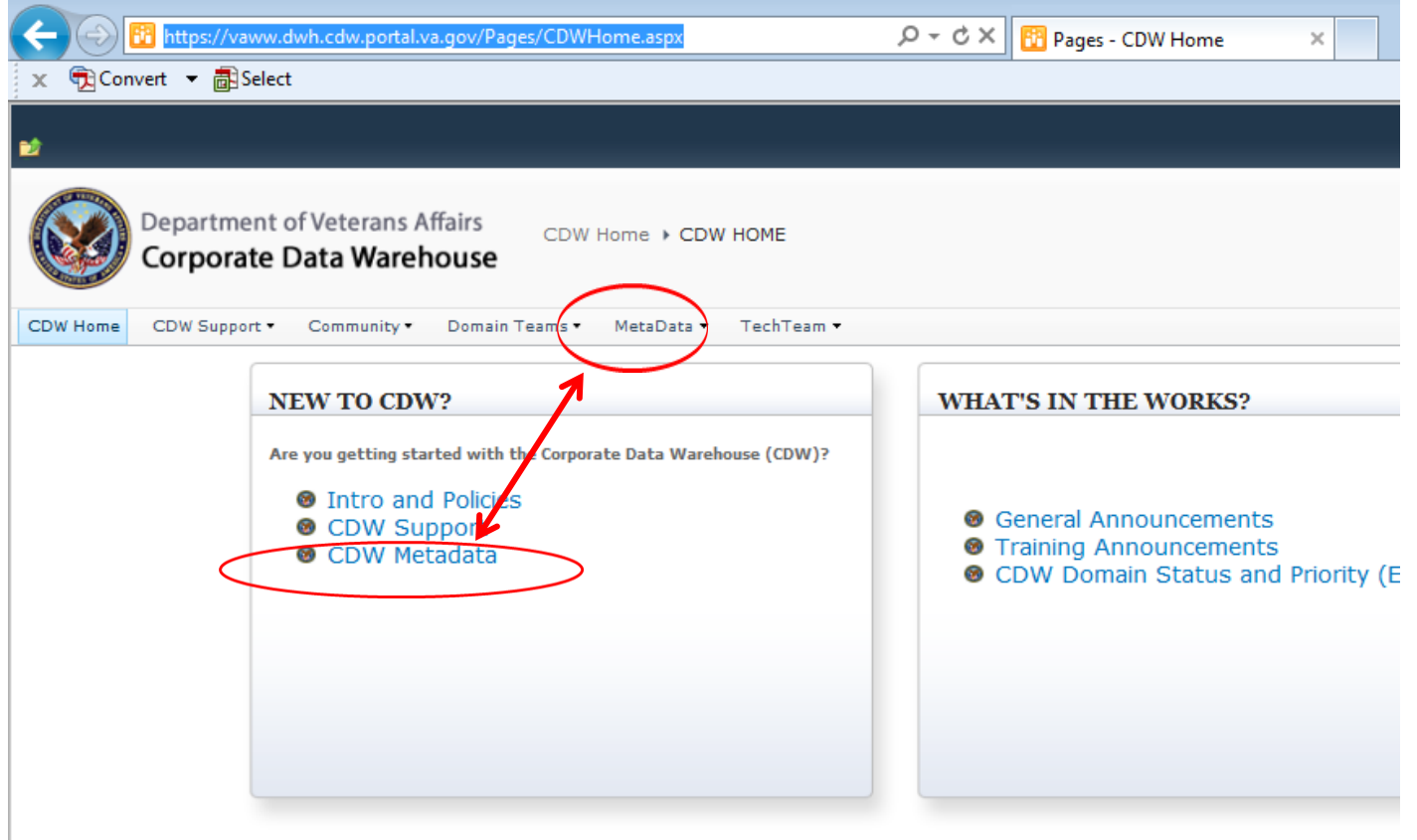

https://vaww.dwh.cdw.portal.va.gov/Pages/CDWHome.aspx

## 1. Go to the CDW Metadata Report (Con't)

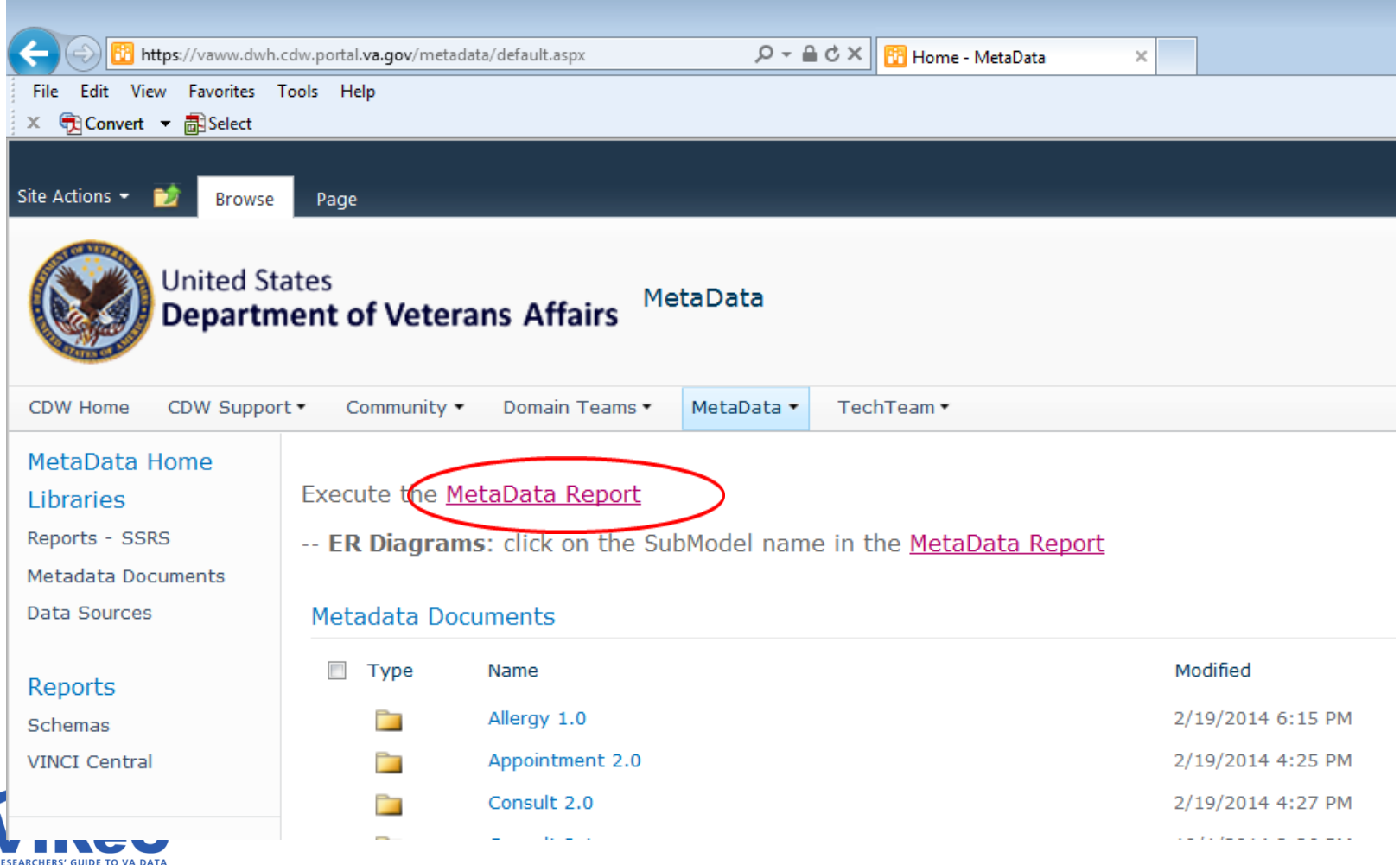

# 2. Metadata Reports for Each Domain

### **CDW Metadata**

Contains a grouped list of available CDW ER Diagrams and members.

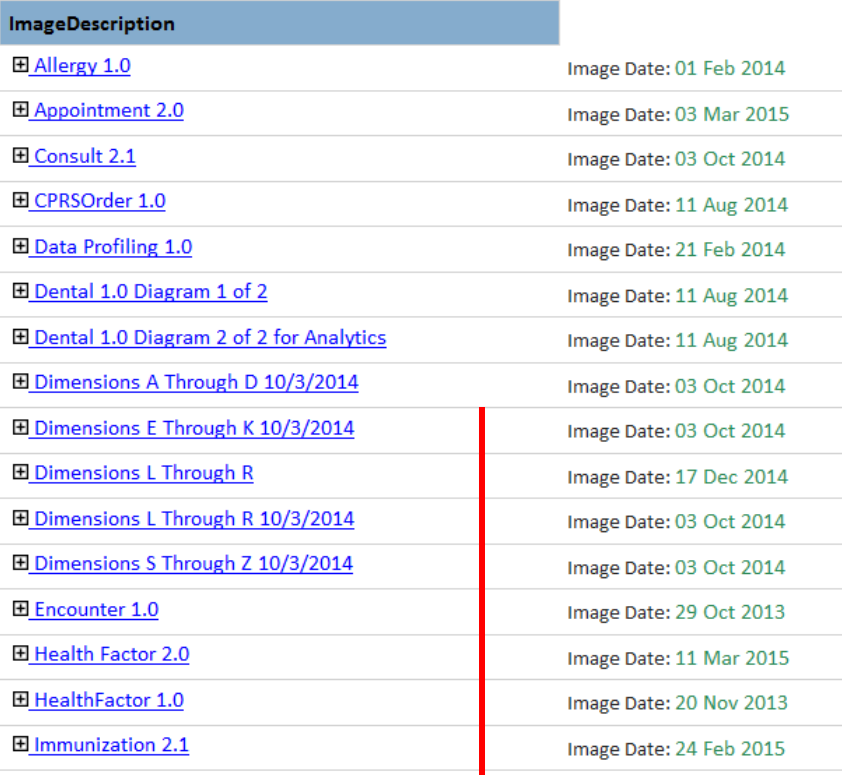

- Each domain is listed in alphabetical order
- Scroll down to find the Outpatient Domain
- Click plus sign in the box to the left of the domain name to see metadata reports for each table/view

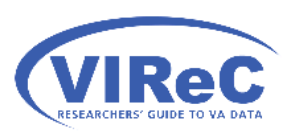

### To Outpatient Domain

# 2. Metadata for each table

Image Date: ZU Aug 2014

Image Date: 11 Aug 2014

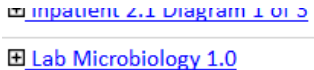

田 LabChem 2.0

**El Mental Health 1.0** 

日 Outpatient 2.0

 level metadata reports Expand to see table on the right

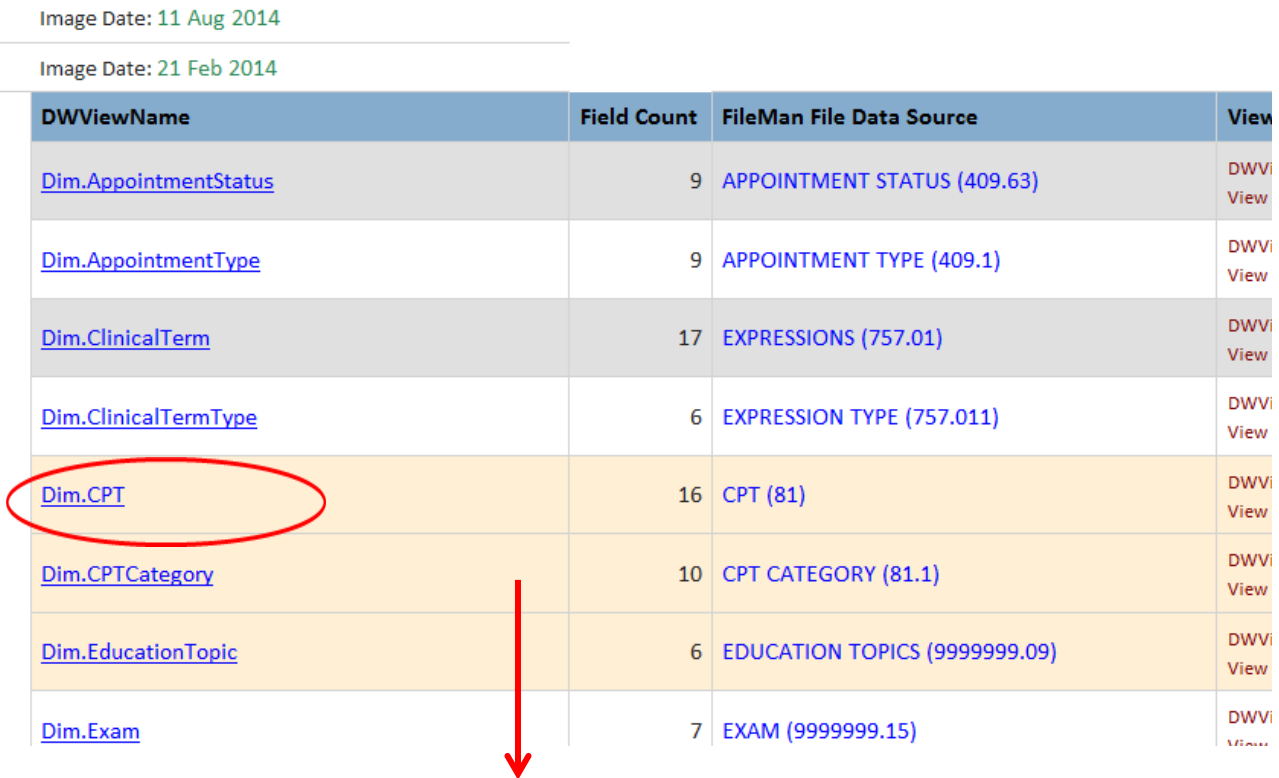

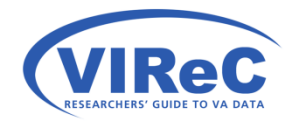

To Outpat.VProcedure

# What's in Outpat.VProcedure?

- Outpat.VProcedure contains: • By reading the table level metadata reports on CDW's SharePoint site, I can see that
	- $\checkmark$  the date of the procedure
	- $\checkmark$  the date of the encounter
	- comments related a procedure performed during an encounter

34

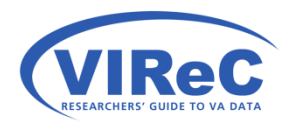

# What's in Dim.CPT ?

• The metadata report tells us that this table contains: Current Procedural Terminology (CPT) Code, name and description

 $35\vert$ 

- A CPT Category and Major Category
- The dates that the CPT code became active and went inactive
- The appropriate age range and gender for applicable CPT codes

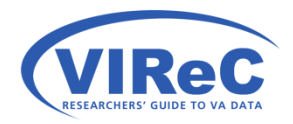

# 3. Entity Relationship Diagrams

### mimpatient z.i Diagram i or 5

田 Lab Microbiology 1.0

田 LabChem 2.0

田 Mental Health 1.0

日 Outpatient 2.0

### Click the domain name to open the ER Diagram

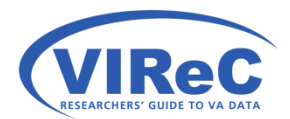

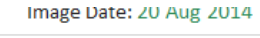

Image Date: 11 Aug 2014

Image Date: 11 Aug 2014

Image Date: 21 Feb 2014

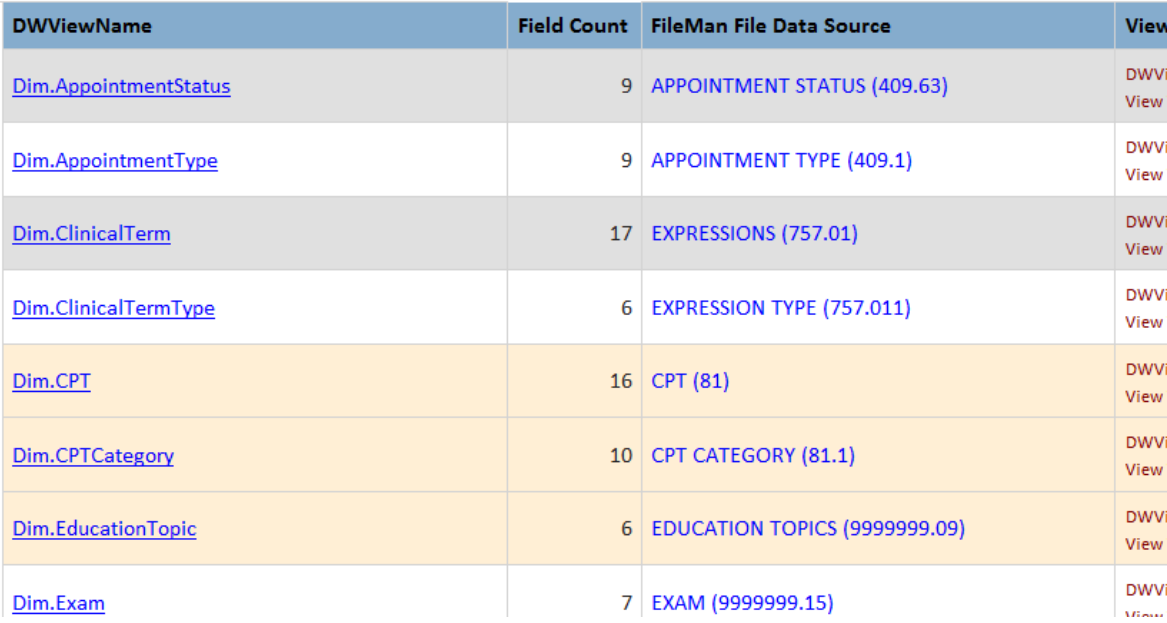

# 3. ER Diagrams (con't)

# **CPTCode and CPTNan**

pat.VPatientEd **itEdSID (PK)** 

ionTopicSID (FK)

ir

b

d

**ItEdIEN** 

SID (FK)

ateTime

staErrorDate

 $(EK)$ 

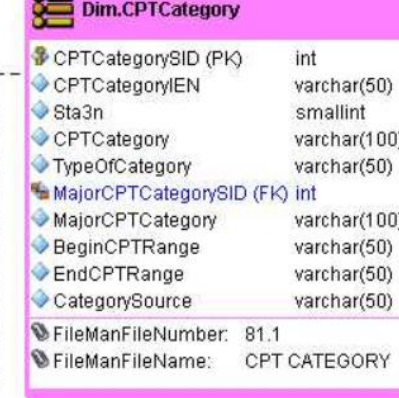

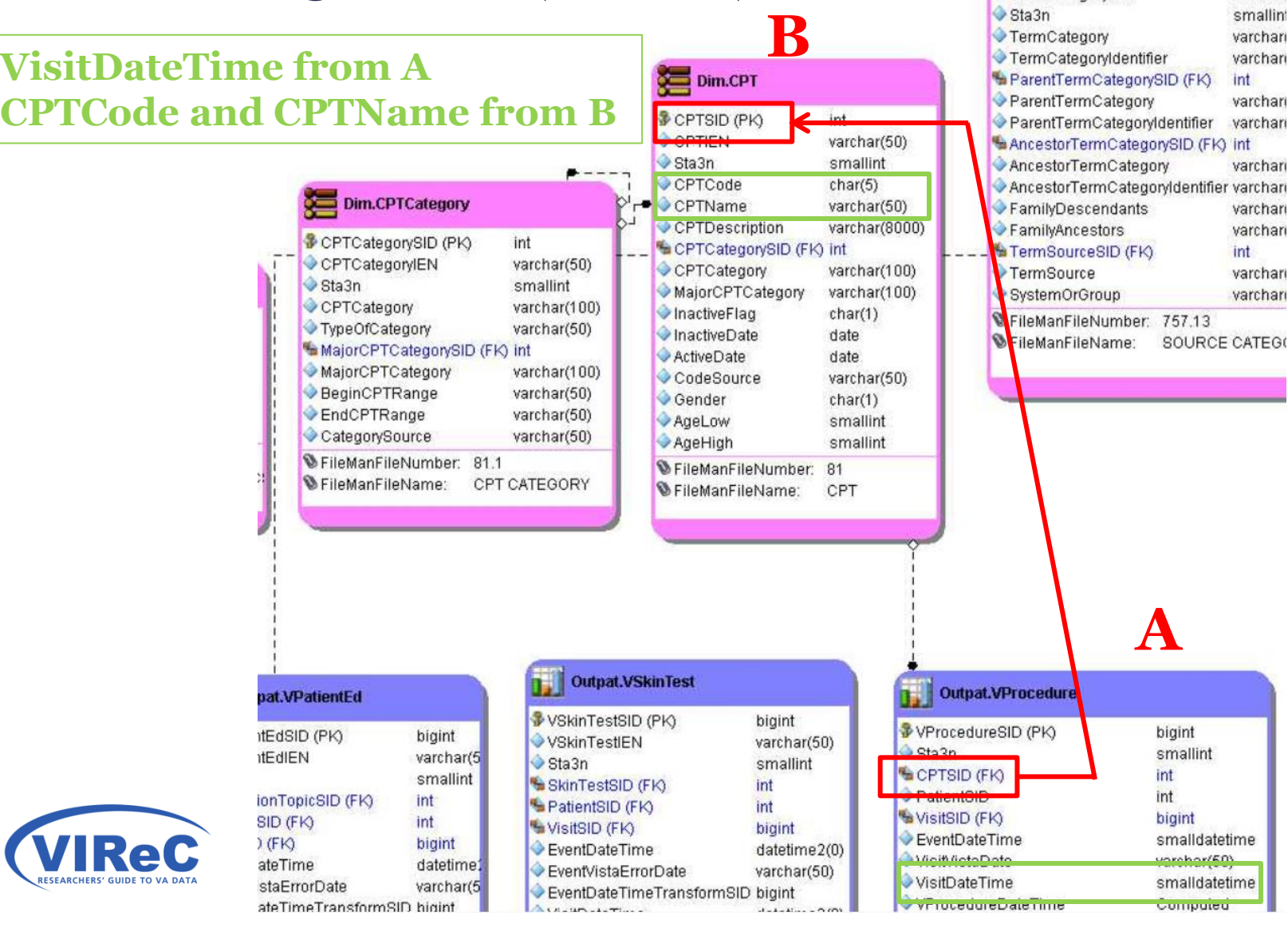

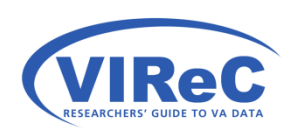

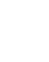

varunan

A Territorale Rotario

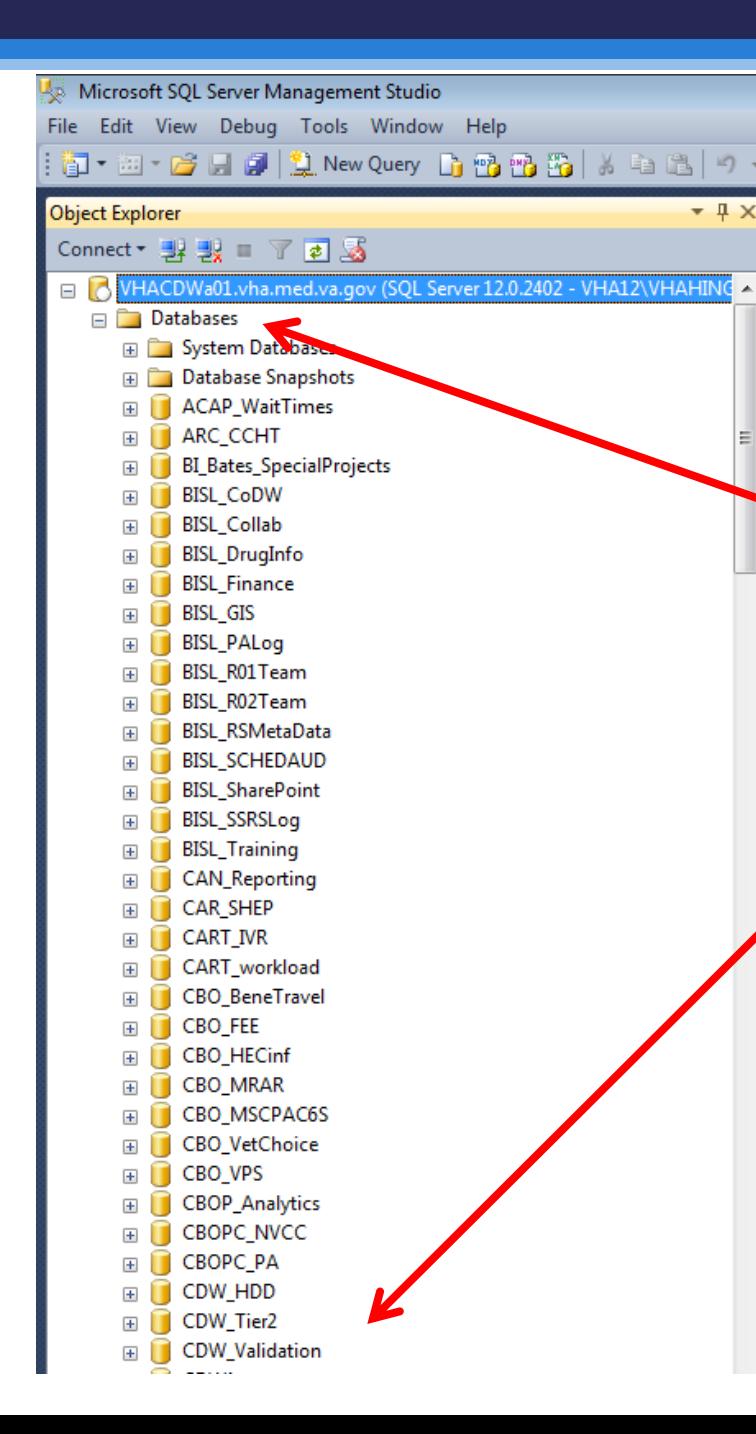

In SSMS, access your server and expand "Databases"

38

## Then, scroll down to find "CDWWork"

 but data users will have access to a variety of servers. Note: this example uses this example accesses the VHACDWa01 server,

# Finding Your Views in CDWWork

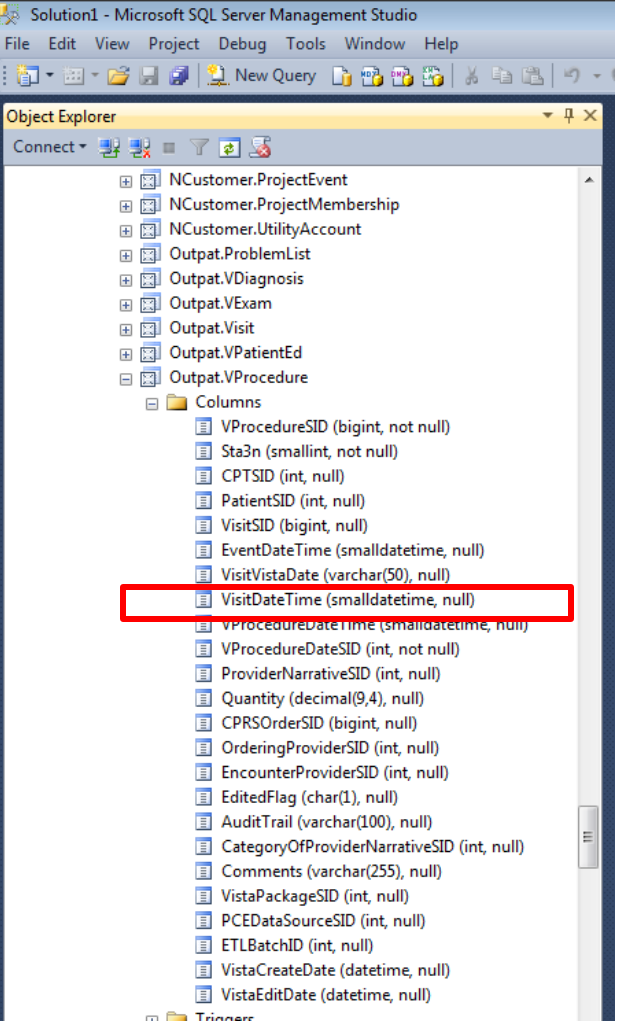

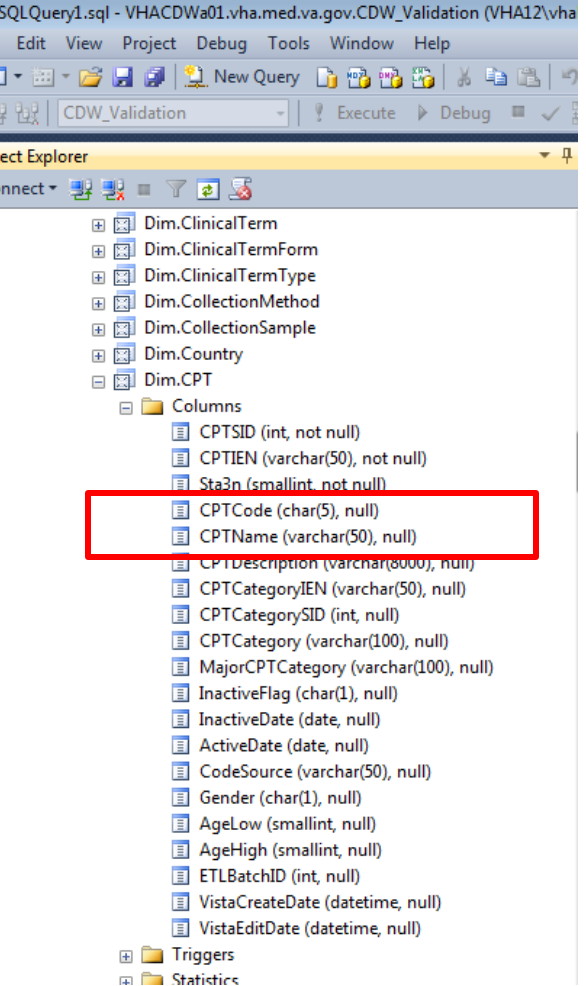

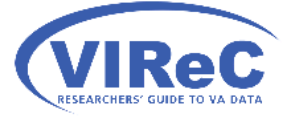

 CDWWork folder, but a research extract of a fact table may be placed in a research folder with a project-specific name. Note: this example shows the Outpat.Vprocedure fact table in the

# Joining 2 CDW Views/Tables

- Use INNER JOIN/ON clause after FROM clause
- Use AS to alias tables, columns and joining keys
- Put the fact table into the FROM statement and the dimension table into the JOIN statement

40

 INNER JOIN Schema.View2 AS B -- dimension table here USE Database GO SELECT A.column1, B.column2 FROM Schema. View1 AS A -- fact table here ON A.LinkingKey1 = B.LinkingKey2**;** 

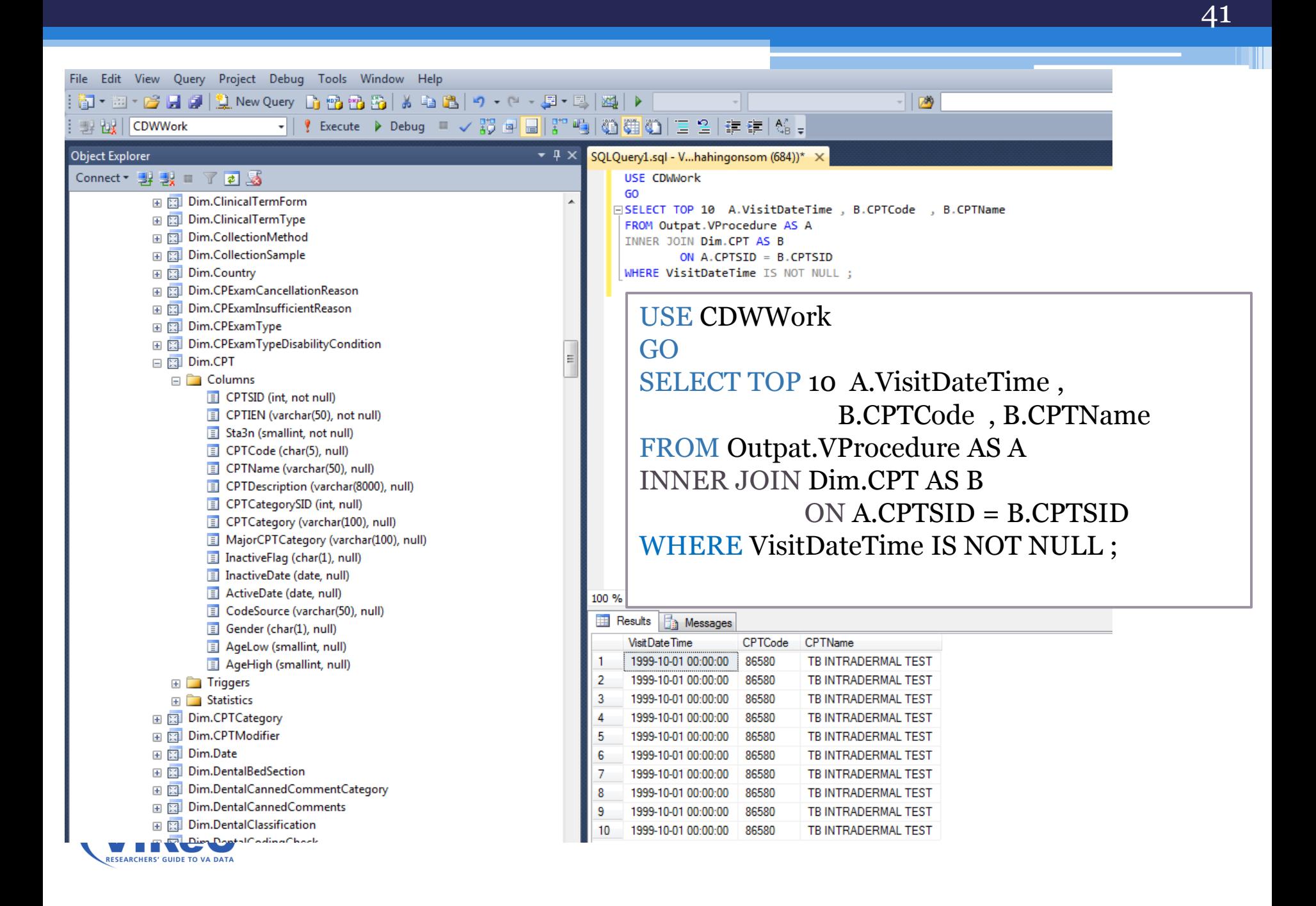

# Inner Join with three tables/views

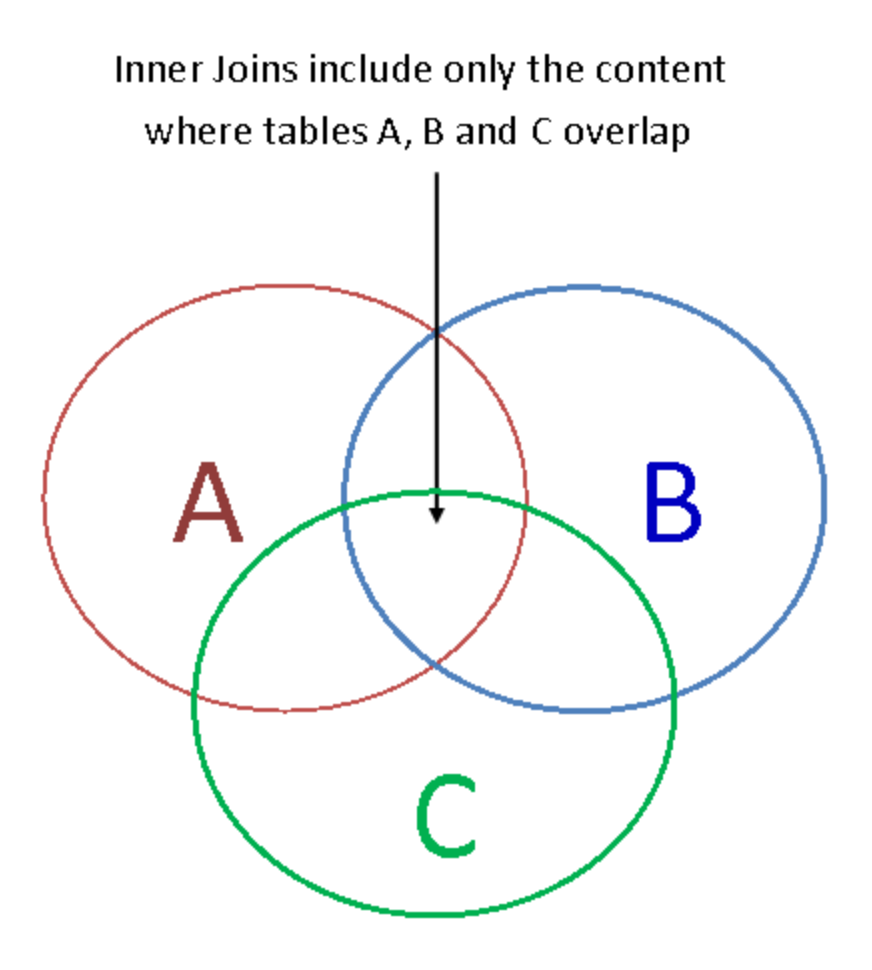

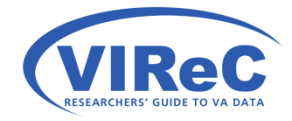

### Joining 3 views/tables A Territo aredoratera varunan Sta3n smallint **B VisitDateTime from A** TermCategory varchari TermCategoryIdentifier varchan ParentTermCategorySID (FK) int ParentTermCategory varchan  **MajorCPTCategory from C**  CPTSID (PK)  $int$ ParentTermCategorvIdentifier varchan varchar(50) AncestorTermCategorySID (FK) int Sta3n smallint AncestorTermCategory varchar CPTCode  $char(5)$ AncestorTermCategoryIdentifier varchard **C**  Dim.CPTCategory  $\bullet$  CPTName varchar(50) FamilyDescendants varchari en char (8000) FamilyAncestors varchari CPTCategorySID (PK) CPTCategorySID (FK) int TermSourceSID (FK) int varchar(50) **CPTCategoryIEN** CPTCategory var char(100) TermSource varchart  $\bullet$  Sta3n smallint MajorCPTCategory varchar(100) SystemOrGroup varchari CPTCategory varchar(100) InactiveFlag  $char(1)$ FileManFileNumber: 757.13 TypeOfCategory varchar(50) InactiveDate date **W**FileManFileName: SOURCE CATEGO La MoiorCPTCategorySID (FK) int **ActiveDate** date MajorCPTCategory varchar(100) CodeSource varchar(50) **VibeuinCrimanue** varchar(50) Gender  $char(1)$ EndCPTRange varchar(50) AgeLow smallint CategorySource varchar(50) AgeHigh smallint EileManFileNumber: 81.1 SFileManFileNumber: 81 FileManFileName: CPT CATEGORY FileManFileName: CPT Outpat.VSkinTest **A**  Outpat.VProcedure pat.VPatientEd VSkinTestSID (PK) bigint VProcedureSID (PK) bigint **ItEdSID (PK)** bigint **◆ VSkinTestIEN** varchar(50)  $S<sub>2n</sub>$ smallint **ItEdIEN** varchar(5  $\bullet$  Sta3n smallint CPTSID (FK) int smallint SkinTestSID (FK) int int ionTopicSID (FK) int PatientSID (FK) int WisitSID (FK) bigint SID (FK) int VisitSID (FK) bigint EventDateTime smalldatetime  $E$ FKO. bigint EventDateTime datetime2(0) **Allie ill fiete Dete** varchar(50) ateTime datetime. EventVistaErrorDate varchar(50) **VisitDateTime** smalldatetime staErrorDate varchar(5 EventDateTimeTransformSID bigint Computed ateTimeTransformSID hight **VirtuceugreDateTime** ALCOHOLLYCH  $1 - 1 - 12 - 100$

# What's in Dim.CPTCategory?

- By reading the metadata report for Dim.CPTCategory, I can see that it contains:
- $\checkmark$  the CPT category
- $\checkmark$  the CPT major category
- $\checkmark$  the type of category (major or sub-category)
- (CPT or HCPCS)<br> $\checkmark$  restrictions on the range of  $\checkmark$  the source of the category
- codes that are appropriate

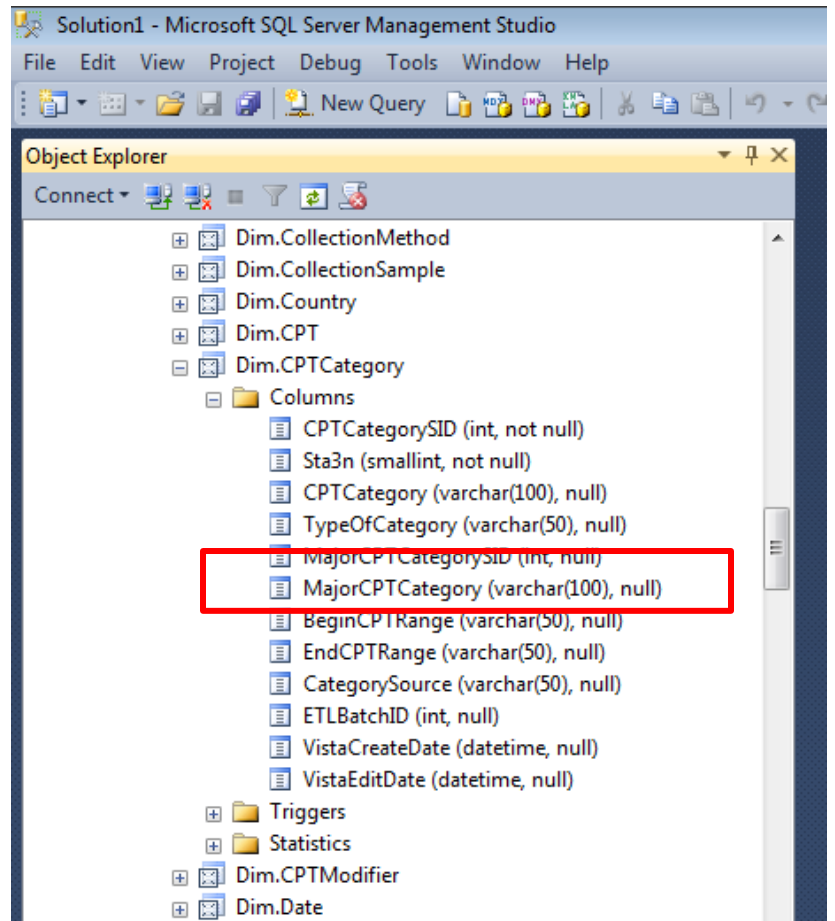

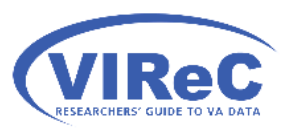

# Joining 3 CDW Views/Tables

• Add an additional INNER JOIN/ON clause after the first INNER JOIN clause

45

USE Database GO SELECT A.column1, B.column2, C.column3 FROM Schema. View1 AS A -- 1<sup>st</sup> table INNER JOIN Schema.View2 AS B  $\qquad$  -- 2<sup>nd</sup> table ON A.LinkingKey1 = B.LinkingKey2 INNER JOIN Schema. View3 AS C  $-3^{rd}$  table ON B.LinkingKey3 = C.LinkingKey4;

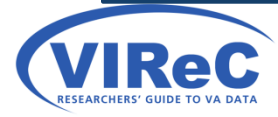

SQLQuery4.sql - VHACDWa01.vha.med.va.gov.CDWWork (VHA12\vhahingonsom (147))\* - Microsoft SQL Server Management Studio File Edit View Query Project Debug Tools Window Help  $20$ **State State State** !Execute ▶ Debug ■ ▽ 跑 国 | ド 唱 | 通 | 通 | 通 | コ 全 | ま ま | 船 ↓ **要相对 CDWWork Object Explorer**  $\bullet$  #  $\times$ SQLQuery4.sql - V...hahingonsom (147))\* X Connect 即製 T 了 可 函 **EUSE CDWWork** 田 图 Dim.CollectionMethod □SELECT TOP 10 A.VisitDateTime , C.MajorCPTCategory 田 图 Dim.CollectionSample FROM Outpat.VProcedure AS A 田 图 Dim.Country INNER JOIN Dim.CPT AS B ON A.CPTSID = B.CPTSID 国图 Dim.CPT INNER JOIN Dim. CPTCategory AS C ON B. CPTCategorySID = C. CPTCategorySID □ 图 Dim.CPTCategory WHERE VisitDateTime IS NOT NULL;  $\Box$  Columns CPTCategorySID (int, not null) USE CDWWork Sta3n (smallint, not null) CPTCategory (varchar(100), null) GO TypeOfCategory (varchar(50), null) SELECT TOP 10 A.VisitDateTime , C.MajorCPTCategory MajorCPTCategorySID (int, null) MajorCPTCategory (varchar(100), null) FROM Outpat.VProcedure AS A BeginCPTRange (varchar(50), null) EndCPTRange (varchar(50), null) INNER JOIN Dim.CPT AS B CategorySource (varchar(50), null)  $ON$  A.CPTSID = B.CPTSID ETLBatchID (int, null) VistaCreateDate (datetime, null) INNER JOIN Dim.CPTCategory AS C VistaEditDate (datetime, null) **Example 1** Triggers ON B.CPTCategorySID = C.CPTCategorySID **E** Statistics WHERE VisitDateTime IS NOT NULL ; 国 **Dim.CPTModifier** 国图 Dim.Date 田園 Dim.DentalBedSection 100 % Dim.DentalCannedCommentCategory 田園 Results | Fig Messages 田園 Dim.DentalCannedComments Visit Date Time MajorCPTCategory Dim.DentalClassification 国国 1999-10-27 10:40:00  $\mathbf{1}$ **MEDICINE** Dim.DentalCodingCheck 田園 1999-12-14 15:20:00 **MEDICINE** 田 图 Dim.DentalConstantData 2 田 图 Dim.DentalDSSGrouping 3 1999-10-12 09:40:00 MEDICINE 国 图 Dim.DentalProcedure 4 1999-11-15 08:00:00 MEDICINE 田園 Dim.DentalProcedureCodingGuideline 1999-12-07 10:40:00 MEDICINE 5 田 图 Dim.DentalProcedureDefaultDiagnosis 6 1999-12-10 08:20:00 MEDICINE 田 图 Dim.DentalProvider 1999-11-15 09:40:00 MEDICINE 7 Dim.DentalProviderSpecialty  $\pm$ 8 1999-11-19 10:20:00 MEDICINE 国 图 Dim.DentalProviderType 9 1999-10-29 10:20:00 MEDICINE 田 图 Dim.DentalService 1999-10-29 10:20:00 MEDICINE 10 田園 Dim.DentalSite 田 图 Dim.DentalTooth

46

# Summary/Conclusions

- INNER JOIN can be used to pull together fields/columns from many tables/views.
- Best practices such as joining dimension tables to fact tables, using aliases and reducing the size of query with WHERE will lead to greater success in working with CDW.

47

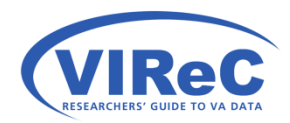

# Best Practice: INNER JOIN (not JOIN)

- SQL Server allows the use of just the word JOIN. If your code ever needs to be exported to any other database system now or in the future, using JOIN by itself IS NOT recommended.
- Not recommended

 FROM Outpat.VProcedure AS A JOIN Dim.CPT AS B SELECT TOP 10 A.VisitDateTime , B.MajorCPTCategory

ON A.CPTSID = B.CPTSID

• Recommended

 FROM Outpat.VProcedure AS A SELECT TOP 10 A.VisitDateTime , B.MajorCPTCategory

INNER JOIN Dim.CPT AS B

 $ON A CPTSID = B CPTSID$ 

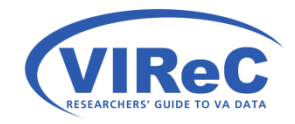

## Best Practice: INNER JOIN & ON (not FROM, WHERE, =)

• Statistical programs such as SAS, SPSS, and Stata permit using comma  $\zeta$ , equal (=), star-equal  $(*)$ , and equal-star  $(=\ast)$  for joins. This is not recommended in SQL Server.

49

- FROM Outpat.VProcedure AS A, Dim.CPT AS B • Not recommended (Permitted in SAS and SQL Server 2008) SELECT TOP 10 A.VisitDateTime , B.MajorCPTCategory WHERE A.CPTSID = B.CPTSID;
- Recommended

 FROM Outpat.VProcedure AS A INNER JOIN Dim.CPT AS B SELECT TOP 10 A.VisitDateTime , B.MajorCPTCategory ON A.CPTSID = B.CPTSID;

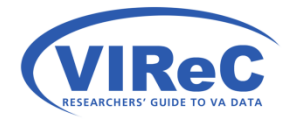

# Contact Information

50

## Margaret Gonsoulin **VIReC@va.gov**  708-202-2413

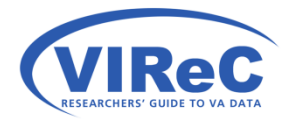

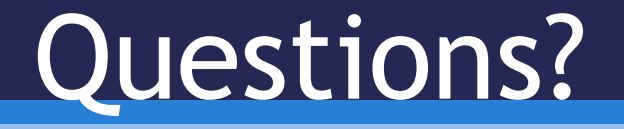